# Subscription Plans

Subscription plans enable automation of recurring non-call related charges applied to your customers: for instance, basic monthly fees or fees for additional services such as voicemail or hardware rental.

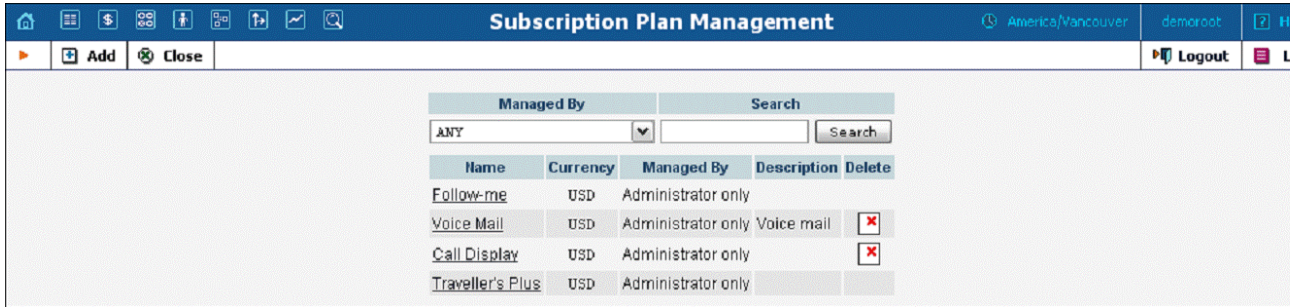

Use the main Subscription Plan Management screen to list all existing plans.

## Add / Edit a Subscription Plan

To add a new subscription plan to the system, select Add to go to the subscription plan creation screen. An existing subscription plan can be edited by clicking on its name in the list.

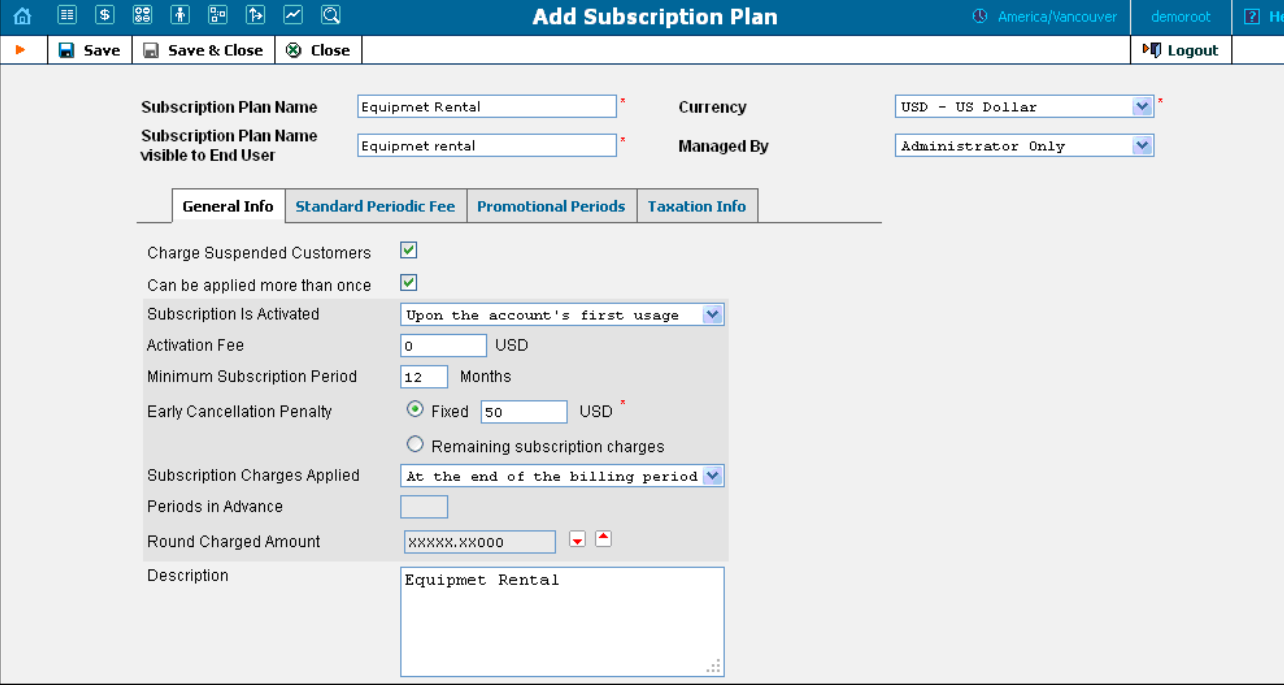

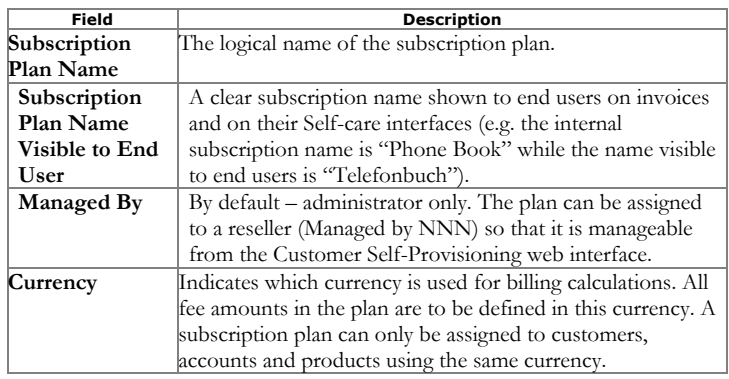

#### General Info tab

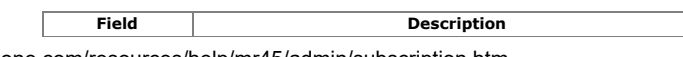

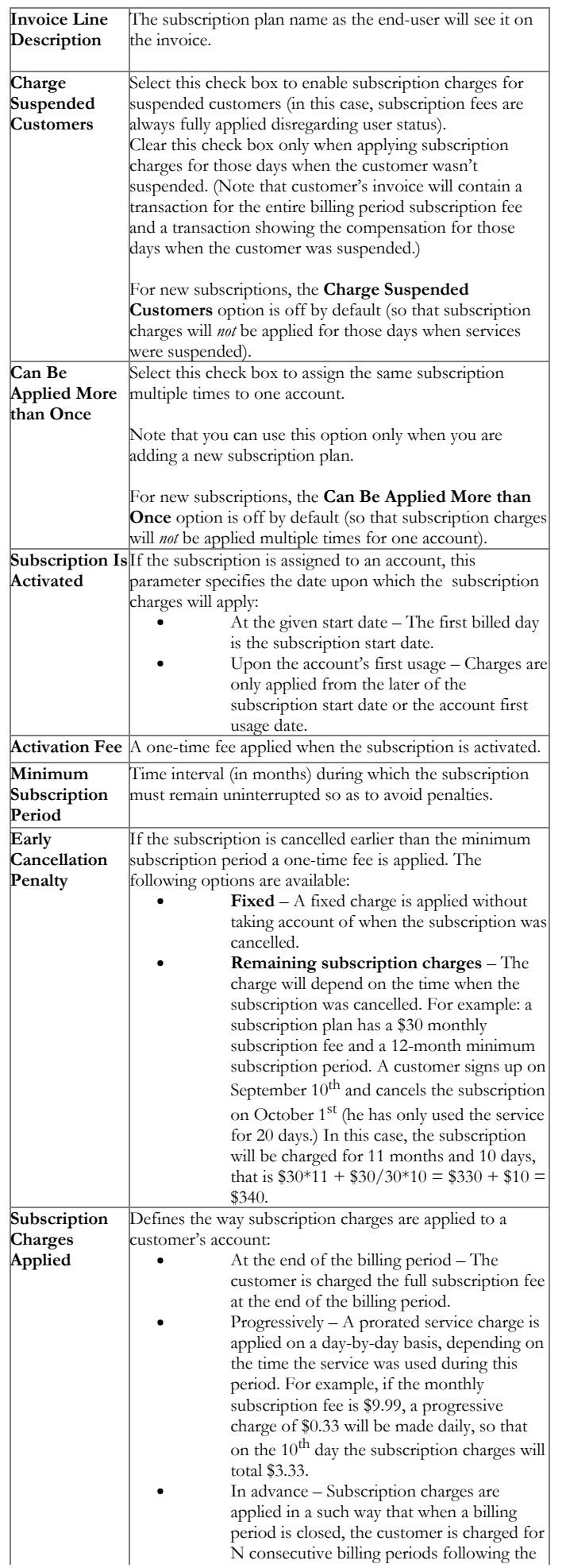

6/28/2017 PortaBilling Help - Subscription Plans

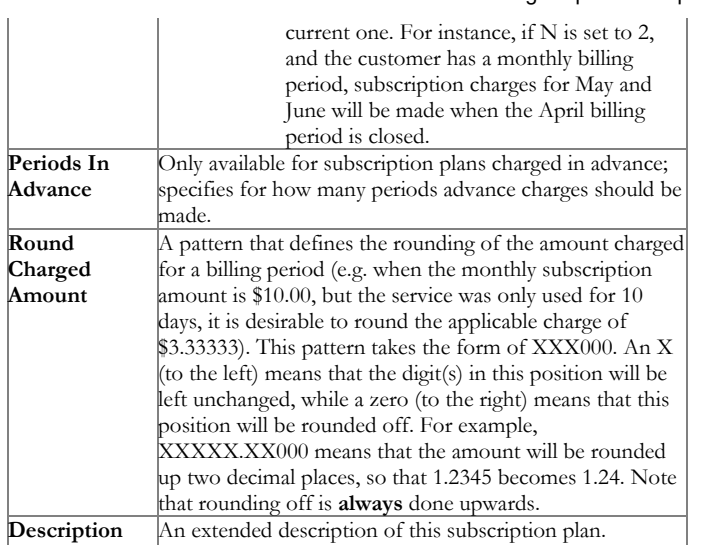

## Standard Periodic Fees tab

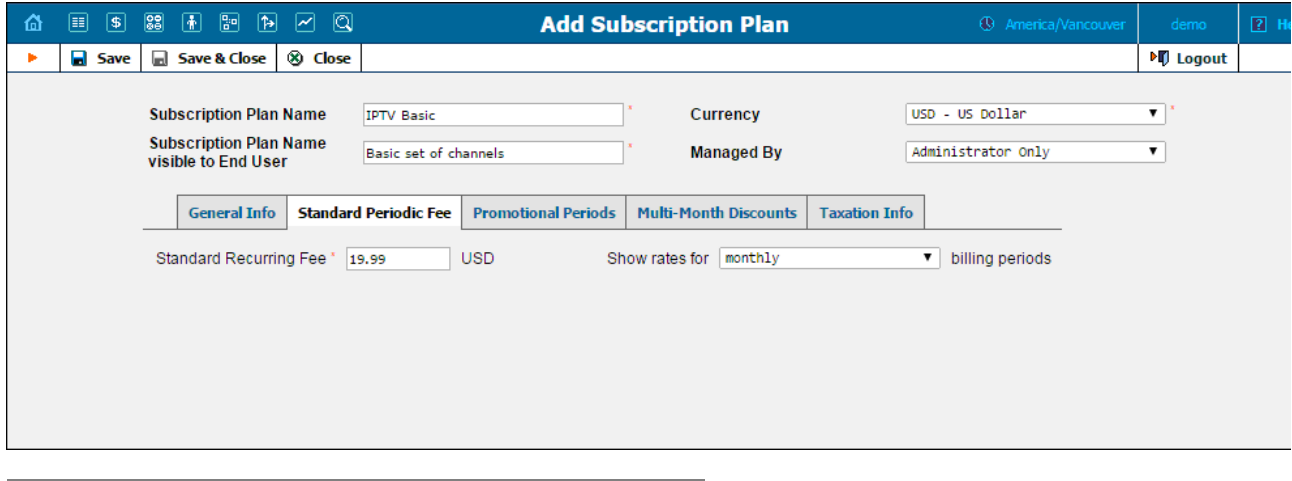

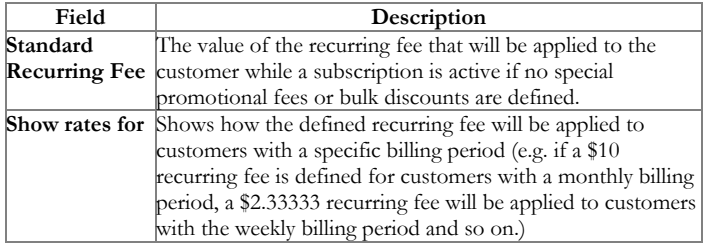

### Promotional Periods tab

In this tab you may define specific fees for different promotional periods.

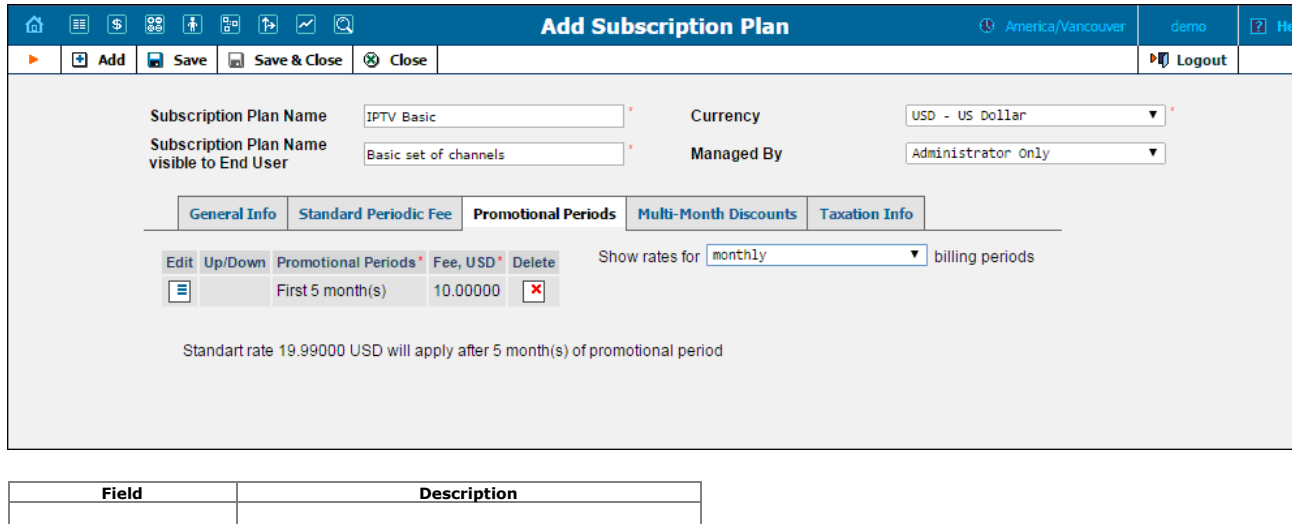

#### 6/28/2017 PortaBilling Help - Subscription Plans

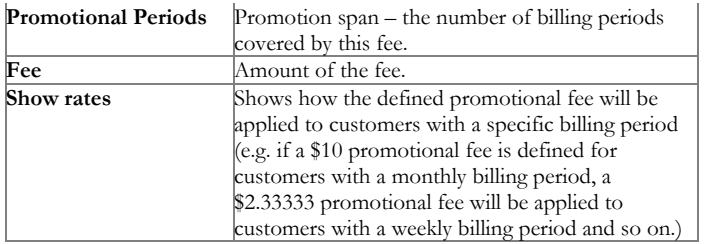

Note: You can change the order of the promotional periods by clicking  $\blacksquare$  and  $\blacksquare$  arrows.

## Taxation Info tab

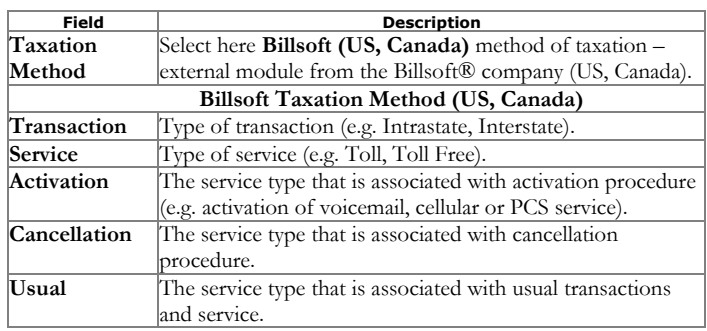

#### Multi-Months Discounts tab (only available for Subscriptions charged in advance)

To improve your cash flow, you can now encourage your customers to pay monies in advance by providing them with bulk discounts for subscriptions that are charged in advance (e.g. "Pre-pay for 6 months and get 20% off for Internet" or "Pay for 12 months and save \$100 for IPTV!").

An administrator can set the number of billing periods and choose a discount value, which will either be a percentage (e.g. 20%), or a fixed sum (e.g. \$20).

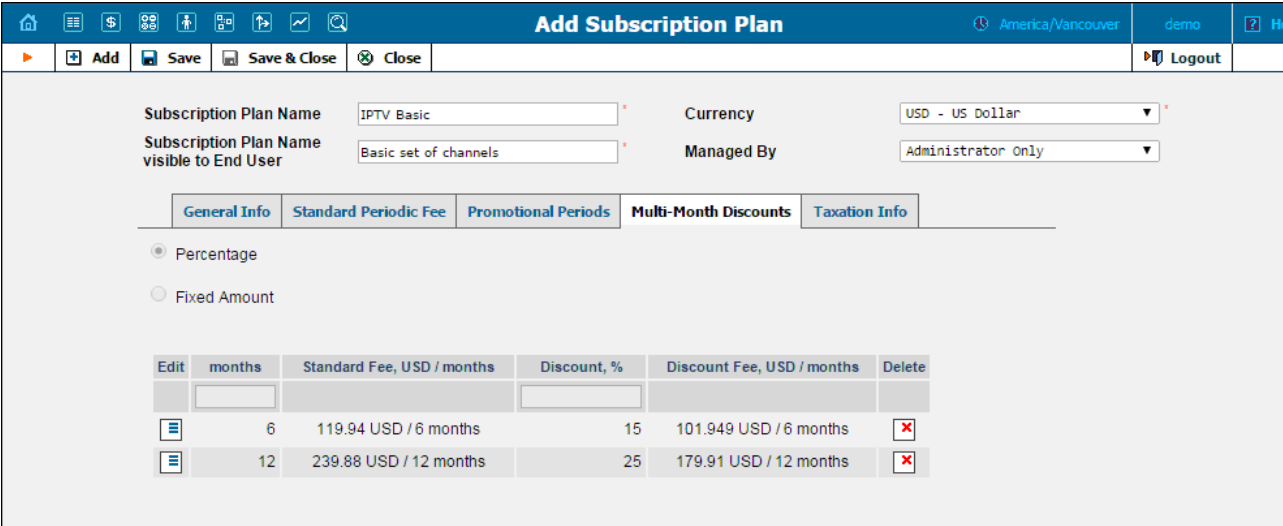

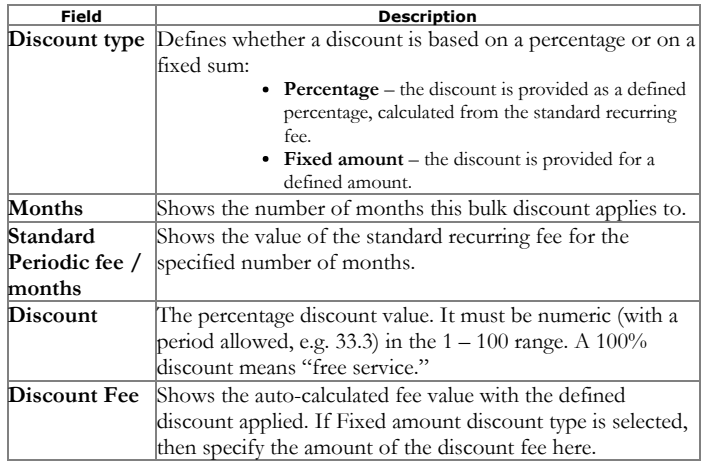